**AutoCAD Crack Product Key Full [Latest] 2022**

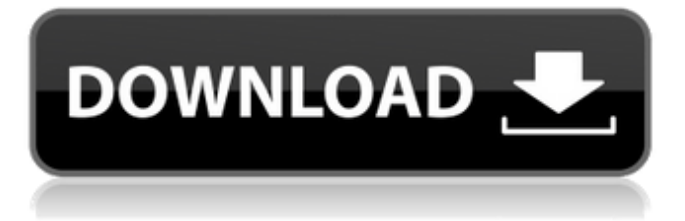

# **AutoCAD Crack+ Activation Key**

In 2010, Adobe introduced a free-of-charge subscription-based Creative Cloud version of the Creative Suite as a rival to AutoCAD. The suitability of the Creative Cloud compared to AutoCAD has been questioned, because the design concepts and terminology introduced by AutoCAD are not normally present in the Creative Suite. History AutoCAD started as a project at the now defunct technical consulting firm of D.R. Bull Publishing and it was not originally intended for release. The work on AutoCAD was undertaken in order to resolve the problem of the lack of a CAD program for personal computers, which could not yet be produced at the time, but the developers at D.R. Bull (TRB) did not have the necessary skills to produce such a program. One of TRB's colleagues, John Reynolds, was able to persuade TRB to release the software to the industry, as it would save them a great deal of money because they would not have to pay D.R. Bull's developing costs. With this in mind, the software was re-written to the specifications of the competing program: Vectorworks. Bull's investment was \$3,500, later increased to \$25,000, for the first version of AutoCAD. AutoCAD was initially available for the Apple II computer, the IBM PC, and later Commodore 64 computers. With the introduction of the Windows operating system and its more widespread use, AutoCAD went on to become the world's leading commercial CAD program, with over 30 million users. In April 2013, AutoCAD 2013 has been installed on over 10 million desktop computers. A separate version, AutoCAD LT, was also available. In November 2012, the Autodesk Development team published a blog post stating that they have discontinued the development of AutoCAD LT. During the development of AutoCAD, a digital slide ruler was created for use with the program; it is still part of the operating system today. In 1994, the price of AutoCAD was made \$399 (one year's subscription), rather than \$795 (one year's subscription plus a hard copy of the software). The program had reached version 1.0 by early 1982, but it was never intended to be a finished, released product. TRB continued to develop the program as a hobby, with many of the original programmers later joining Autodesk, eventually to create more AutoCAD versions. Version 2.0 was

## **AutoCAD With Full Keygen [Latest]**

The C++ programming language can be used to create custom extensions to Autodesk software products. See also History of AutoCAD Download With Full Crack List of CAD editors List of CAD software References External links Category:1999 software Category:Computer-aided design software Category:Computer-aided design software for Windows Category:Drafting software Category:Dimensional analysis Category:Desktop publishing software Category:Dynamically typed programming languages Category:Finite element software Category:Computer-aided design software for Linux Category:MacOS graphics software Category:Microsoft Office-related software Category:Microsoft Visual Studio Category:Numerical analysis software for Linux Category:Programming tools for Windows Category:Technical communication tools Category:Technical computing Category:Technical specifications of softwareQ: How to show the whole output of a console application in Python? I have a problem I am not sure how to approach. In the past, I've always been able to handle it by going back and changing whatever I made a mistake with in the console, but now I'm working with an intermediate language and not the exact code, and I'm unable to go back and edit it (as it is interpreted by the intermediary program). I have created a little code that illustrates my problem, and for this, I have a.txt file called "test.txt" with the following contents: 4 3 2 1 I want to create a simple Python script that will read that file and output to the console: 4 3 2 1 Basically, the Python script outputs everything in test.txt, and the end result should be: (4, 3, 2, 1) The output I'm getting instead is: (4 3 2 1 As you can see, the spaces between the numbers are missing. The script I wrote is this one (I only changed one line in it because I wasn't able to get the output I wanted with it. This is the whole file): #!C:\Program Files\Python36\python.exe import sys myfile = open("test.txt", "r") for line in myfile: print(line) myfile.close() I have tried to look at the problem with both Python v. a1d647c40b

# **AutoCAD Crack + [April-2022]**

Press Windows Key + R to open run dialog. Enter autocad into the search field and click OK. Click autocad shortcut in the folder. Click autocad. Open autocad and click File >> Close Session. Go back to File >> Open and select.scad file. Open the.scad file. Press the Win key + C to close it. Click Autodesk Autocad. Press the Win key + N to open Autocad >> Preferences >> Startup Menu Locate Autocad >> Autocad > Autodesk AutoCAD and check the box. Now when you open Autocad the utility will always be on top. The reason the.scad file works is because it is a template to open the.scad file with. The present invention relates to an improved conductor formed of a single piece of sheet metal having a generally planar top surface, a generally planar bottom surface, and side surfaces extending therebetween and connected at the intersection of the top and bottom surfaces and extends in a direction generally perpendicular to the bottom surface. In the past, various types of conductors have been known. A first type of conductor includes a plurality of relatively thin conductors each formed from a single piece of sheet metal and bent to form a generally J-shape with the ends thereof interconnected to form a generally U-shaped structure. A second type of conductor includes a plurality of relatively thin conductors each formed from a single piece of sheet metal. A third type of conductor is a relatively thick planar single piece conductor formed from a single piece of sheet metal. Such a conductor can be bent to provide the J-shape or a generally U-shaped configuration with the ends thereof interconnected to form a generally U-shaped structure. A search of the prior art revealed the following references. U.S. Pat. No. 3,557,814 discloses a conductor formed from a single piece of metal having a first side and a second side and intersecting the first side and the second side at an angle of less than 90.degree.. The conductor further includes an upper portion extending perpendicularly to the first and second sides and a lower portion extending from the first side to the second side and including a first portion and a second portion. The first portion extends along the first side and has an arcuately shaped peripheral edge forming a first contour. The second portion extends from the first side along the second

## **What's New In?**

Print to PDF: Create and edit PDF documents with text, drawings, and images with new features such as editing text boxes and layers. (video: 5:10 min.) Print to PDF Bugs and Improvements: Display Change Timeline: See the order and effect of drawing commands, including the order of ink and paint, which can be especially useful for in-process corrections. The new design preview features improved visual feedback during live drawing sessions and after switching to the Cloud. (video: 4:45 min.) Display Change Timeline 3D Drawings: AutoCAD now supports 3D drawings. (video: 1:38 min.) 3D Drawings 3D Objects: Refresh and edit 3D objects in a drawing after changing model settings. Now you can edit a 3D object even if the model has not been saved. (video: 2:47 min.) Editing 3D Objects in a Drawing When you edit a 3D object, AutoCAD creates a new 3D model with the same settings for that object. So you can open, edit, and save the drawing for that 3D object without resaving the whole drawing. (video: 5:08 min.) Editing a 3D Object Advanced Spline: Draw advanced spline curves with control over step count, precision, and more. Also define splines by drawing or importing spline sets. (video: 1:45 min.) Advanced Spline Shared Drawing Sets: Change a shared drawing set to a new name and create a new drawing set using your new name. Then assign the new drawing set to a drawing. (video: 1:51 min.) Shared Drawing Sets Drawing Clones: Draw and edit more than one drawing in a drawing. (video: 1:31 min.) Drawing Clones Multi-page drawings: Work with multiple pages in a drawing at the same time. (video: 2:37 min.) Multi-page Drawing Export to MS Word: Create, edit, and save text in Microsoft Word files with the new text editor. (video: 4:19 min.) Export to MS Word Drawing Styles: Apply and edit drawing styles with new features such as color blending, custom border, and

## **System Requirements:**

Memory: -Required memory is 1 GB minimum -2 GB Recommended -2 GB Recommended Recommended Processor: -CPU: Intel i3-380m Recommended -Intel i5 Recommended -Intel i7 Recommended OS: -Windows 7 64-bit -Windows 8 64-bit -Windows 8.1 64-bit -Windows 10 64-bit Recommended OS: -OS X El Capitan 64-bit -OS X Sierra 64-